Domaine Sciences et Technologies Master Bio-informatique : DLAD

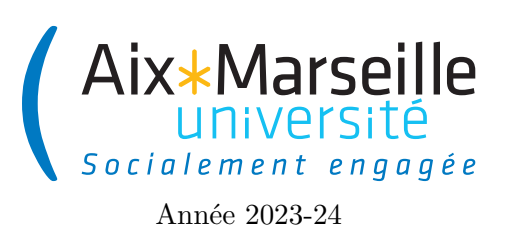

**Programmation avancée : TP 6 bonus Code UE : SBICU05**

**Images**

# **Images**

# **Consignes pour démarrer le TP**

Comme pour le TP 2, on va utiliser git pour la gestion de versions. Il vous faut donc vous reporter aux consignes du [TP 2.](https://pageperso.lis-lab.fr/~arnaud.labourel/prog_avancee_bio_info/tp/tp2.pdf) Le lien vers le projet à forker est le suivant : [https://etulab.univ-amu.fr/alaboure/color-image-template.](https://etulab.univ-amu.fr/alaboure/color-image-template)

Une fois le dépôt téléchargé, vous pouvez compiler et exécuter le code cliquer deux fois sur color-image -> application -> run. Vous devriez obtenir l'affichage suivant.

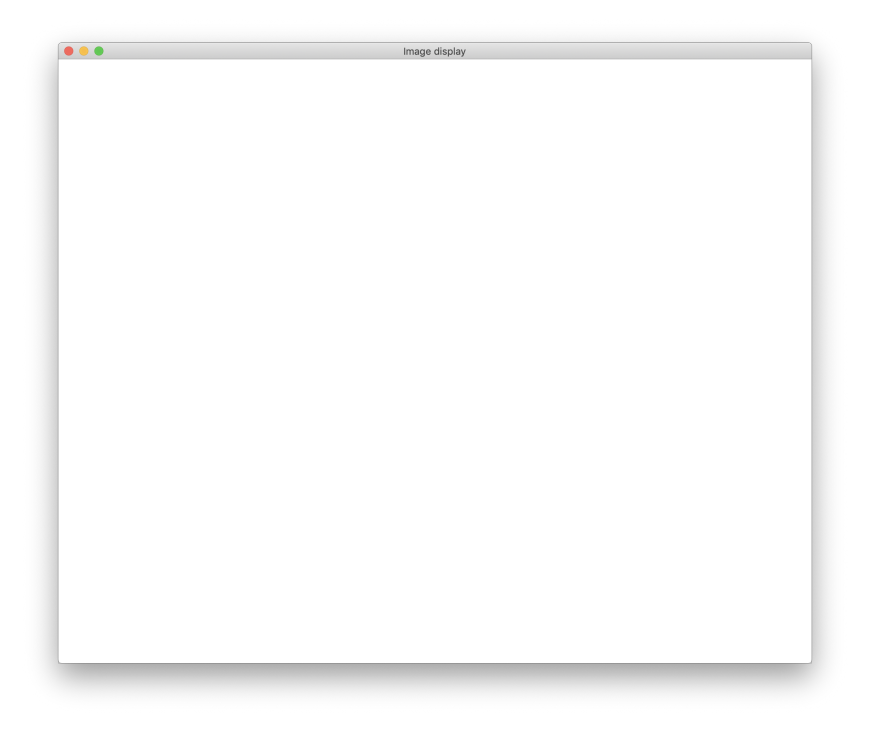

Pour exécuter les tests, il faut passer par l'onglet gradle à droite et cliquer deux fois sur color-image -> Tasks -> verification -> test.

# **Représentations d'images en couleurs**

On va considérer quatre manières de représenter une image en couleur et donc quatre classes d'images :

- BruteRasterImage : dans cette représentation, on stocke pour chaque pixel sa couleur sous la forme d'un objet Color. Une image de ce type contiendra donc une matrice Color[][] pixels.
- PaletteRasterImage : dans cette représentation, on stocke :

— une palette consistant en une liste de Color qui correspondent aux couleurs utilisées dans l'image, — pour chaque pixel l'indice de sa couleur dans la palette encodé avec un **int**.

Cette manière de faire a l'avantage d'économiser de la mémoire pour les images ayant peu de couleurs (un **byte** prenant beaucoup moins de place en mémoire qu'une Color). Une image de ce type contiendra donc une liste List<Color> palette et une matrice **int**[][] indexesOfColors.

- SparseRasterImage : dans cette représentation, on stocke les coordonnées et la couleur de chacun des pixels de l'image qui n'est pas blanc (Color.WHITE). Une image de type contiendra un dictionnaire Map<Point,Color> pixelsMap (il est expliqué dans la suite du sujet à quoi sert un dictionnaire).
- VectorImage : dans cette représentation, on stocke une liste de formes géométriques (utilisant l'interface Shape). Une image de type sera construite à partir de List<Shape> shapes. Chaque forme géométrique (qui peut être un cercle, un rectangle, . . .) contient un certain nombre de points et définit la couleur des points à l'intérieur. La couleur d'un point de l'image est la couleur de la première forme dans la liste qui contient le point ou bien blanc si le point n'est contenu dans aucune forme.

### **Gestion de versions**

Comme pour les TP précédents, on va utiliser git pour la gestion de versions. Il vous faut donc vous reporter aux consignes du précédent TP.

### **Consignes pour le début du TP**

Modifiez le fichier README.md. Mettez votre nom, votre **numéro de groupe** ainsi que le nom et le **numéro de groupe** de votre éventuel co-équipier. Faites un commit avec pour message "inscription d'un membre de l'équipe", puis un push.

# **Tâche 1**

#### **Classe BruteRasterImage**

Écrivez le code de la classe BruteRasterImage qui implémente l'interface Image. La classe devra avoir :

- deux constructeurs :
	- **public** BruteRasterImage(Color color, **int** width, **int** height) : construisant une image de la taille spécifiée et dont tous les pixels sont de la couleur spécifiée.
	- **public** BruteRasterImage(Color[][] colors) : construisant une image à partir de la matrice donnée en paramètre. Le premier indice correspondant à la coordonnée en *x* et le deuxième indice correspondant à la coordonnée en *y*. Il vous faudra vous assurer que la matrice de couleurs données en paramètre soit correcte. Vous pouvez utiliser pour cela les méthodes de la classe Matrices contenue dans le paquet util.
- neufs méthodes :
	- **public void** initializeRepresentation() : alloue la matrice représentant l'image (à utiliser dans le constructeur).
	- **public void** setPixelColor(Color color, **int** x, **int** y) : fixe la couleur d'un pixel.
	- **public** Color getPixelColor(**int** x, **int** y) : retourne la couleur d'un pixel.
- **private void** setPixelsColor(Color[][] pixels) : met à jour les valeurs de couleurs de l'image en utilisant les valeurs de la matrice donnée en paramètre.
- **private void** setPixelsColor(Color color) : change les valeurs de tous les pixels pour qu'ils soient tous de la couleur donnée en paramètre.
- **public int** getWidth() : retourne la largeur de l'image.
- **public int** getHeight() : retourne la hauteur de l'image.
- **protected void** setWidth(**int** width) : fixe la largeur de l'image.
- **protected void** setHeight(**int** height) : fixe la hauteur de l'image.

#### **Test de la classe BruteRasterImage**

Afin de tester la classe, vous allez :

- Créer une énumération nommée RasterImageType qui contiendra pour le moment qu'une valeur constante nommée BRUTE. Cette énumération nous servira à spécifier un type d'image et vous rajouterez les deux autres types d'images *raster* par la suite.
- Créer une classe NotSupportedException qui étend RuntimeException et qui a un constructeur prenant un message de type String en paramètre.
- Ajouter au paquet image la classe RasterUniformImageFactory suivante définie par le fichier [RasterU](http://pageperso.lif.univ-mrs.fr/~arnaud.labourel/programmation2/code/RasterUniformImageFactory.java)[niformImageFactory.java.](http://pageperso.lif.univ-mrs.fr/~arnaud.labourel/programmation2/code/RasterUniformImageFactory.java)
- Ajouter dans la méthode initialize de la classe Display (dans le paquet viewer) une affectation de l'attribut imageFactory avec l'instruction imageFactory = **new** RasterUniformImageFactory(200, 200, Color.RED, RasterImageType.BRUTE;. Vou devriez obtenir l'affichage d'une fenêtre rouge de 200 pixels sur 200 pixels.
- Ajouter au paquet image la classe RasterFlagFactory suivante définie par le fichier [RasterFlagFac](http://pageperso.lif.univ-mrs.fr/~arnaud.labourel/programmation2/code/RasterFlagFactory.java)[tory.java.](http://pageperso.lif.univ-mrs.fr/~arnaud.labourel/programmation2/code/RasterFlagFactory.java)
- Changer dans la méthode initialize de la classe Display (dans le paquet viewer) l'affectation de l'attribut imageFactory en mettant l'instruction imageFactory = **new** RasterFlagFactory(900, 600, Color.BLUE, Color.WHITE, Color.RED, RasterImageType.BRUTE);. Vous devriez obtenir l'affichage du drapeau Français.

# **Tâche 2**

### **Classe PaletteRasterImage**

Écrivez le code de la classe PaletteRasterImage qui implémente l'interface Image. La classe devra avoir :

- deux constructeurs :
	- **public** PaletteRasterImage(Color color, **int** width, **int** height) : construisant une image de la taille spécifiée et dont tous les pixels sont de la couleur spécifiée .
	- **public** PaletteRasterImage(Color[][] pixels) : construisant une image à partir de la matrice donnée en paramètre. Le premier indice correspondant à la coordonnée en *x* et le deuxième indice correspondant à la coordonnée en *y*.
- neufs méthodes :
- **public void** initializeRepresentation() : alloue la liste pour stocker la palette et la matrice représentant l'image (à utiliser dans le constructeur).
- **public void** setPixelColor(Color color, **int** x, **int** y) : fixe la couleur d'un pixel (en ajoutant la couleur à la palette si elle n'était pas dans la palette).
- **public** Color getPixelColor(**int** x, **int** y) : retourne la couleur d'un pixel.
- **public void** setPixelsColor(Color[][] pixels) : met à jour les valeurs de couleurs de l'image en utilisant les valeurs de la matrice donnée en paramètre.
- **private void** setPixelsColor(Color color) : change les valeurs de tous les pixels pour qu'ils soient tous de la couleur donnée en paramètre.
- **public int** getWidth() : retourne la largeur de l'image.
- **public int** getHeight() : retourne la hauteur de l'image.
- **protected void** setWidth(**int** width) : fixe la largeur de l'image.
- **protected void** setHeight(**int** height) : fixe la hauteur de l'image.

#### **Test de la classe PaletteRasterImage**

Pour tester la classe PaletteRasterImage, vous allez :

- Ajouter la valeur PALETTE à l'énumération RasterImageType.
- Changer le code présent dans les classes RasterFlagFactory et RasterUniformImageFactory pour créer des images de type PaletteRasterImage dans la méthode makeImage lorsque l'attribut rasterImageType est égal à PALETTE
- Changer le code présent dans Display pour construire des images du bon type.

# **Tâche 3**

### **Factorisation du code**

Les classes BruteRasterImage et PaletteRasterImage ont beaucoup de code en commun. Comme nous l'avons vu dans le cours, la duplication de code est quelque chose qu'un bon programmeur essaye d'éviter.

Créez un classe abstraite RasterImage qui sera étendue par BruteRasterImage et PaletteRasterImage afin d'éviter la duplication de code.

### **Tests**

Vous devez vous assurez que vous n'avez pas changé le comportement des deux classes BruteRasterImage et PaletteRasterImage en factorisant le code.

# **Tâche 4**

### **Classe SparseRasterImage**

Écrivez le code de la classe SparseRasterImage qui étend RasterImage.

Afin de stocker l'association entre les couleurs et les pixels dans SparseRasterImage, vous allez utiliser l'interface Map<K,V>. Cette interface, qui est implémentée (en autre) par la classe HashMap<K,V>, permet d'associer des clés (de type K) à des valeurs (de type V). Elle contient (entre autre) les méthodes suivantes :

- **boolean** containsKey(Object key): Returns **true** if this map contains a mapping for the specified key.
- V get(Object key): Returns the value to which the specified key is mapped, or **null** if this map contains no mapping for the key.
- $-$  V getOrDefault(Object key, V defaultValue): Returns the value to which the specified key is mapped, or defaultValue if this map contains no mapping for the key.
- $-$  V put(K key, V value): Associates (maps) the specified value with the specified key in this map.

Vous devez associer des Point à des Color.

La classe devra avoir :

- deux constructeurs :
	- **public** SparseRasterImage(Color color, **int** width, **int** height) : construisant une image de la taille spécifiée et dont tous les pixels sont de la couleur spécifiée.
	- **public** SparseRasterImage(Color[][] pixels) : construisant une image à partir de la matrice donnée en paramètre. Le premier indice correspondant à la coordonnée en *x* et le deuxième indice correspondant à la coordonnée en *y*.
- neufs méthodes :
	- **public void** initializeRepresentation() : crée le dictionnaire HashMap<Point,Color> pour stocker l'association entre points et couleurs (à utiliser dans le constructeur).
	- **public void** setPixelColor(Color color, **int** x, **int** y) : fixe la couleur d'un pixel (en associant le point de coordonnée (*x, y*) à la couleur).
	- **public** Color getPixelColor(**int** x, **int** y) : retourne la couleur d'un pixel.
	- **private void** setPixelsColor(Color[][] pixels) : met à jour les valeurs de couleurs de l'image en utilisant les valeurs de la matrice donnée en paramètre.
	- **private void** setPixelsColor(Color color) : change les valeurs de tous les pixels pour qu'ils soient tous de la couleur donnée en paramètre.
	- **public int** getWidth() : retourne la largeur de l'image.
	- **public int** getHeight() : retourne la hauteur de l'image.
	- **protected void** setWidth(**int** width) : fixe la largeur de l'image.
	- **protected void** setHeight(**int** height) : fixe la hauteur de l'image.

#### **Test de la classe SparseRasterImage**

Pour tester la classe SparseRasterImage, vous allez :

- Ajouter la valeur SPARSE à l'énumération RasterImageType.
- Changer le code présent dans les classes RasterFlagFactory et RasterUniformImageFactory pour créer des images de type SparseRasterImage dans la méthode makeImage lorsque l'attribut rasterImageType est égal à Sparse

— Changer le code présent dans Display pour construire des images du bon type.

### **Tâche 5**

### **Classe Rectangle**

Écrivez une classe Rectangle qui implémente l'interface Shape.

La classe devra avoir :

- un constructeur : Rectangle(**int** x, **int** y, **int** width, **int** height, Color color) : qui construit un rectangle dont le coin en haut à gauche a pour coordonnées (*x, y*) avec les largeur, hauteur et couleur spécifiées (dans une interface graphique l'origine du système de coordonnées est le coin en haut à gauche, l'axe des *x* va de la gauche vers la droite et l'axe des *y* va de haut en bas).
- deux méthodes :
	- **public boolean** contains(Point point) : qui renvoie **true** si le point est à l'intérieur du rectangle (bord inclus) et **false** sinon.
	- **public** Color getColor() : qui renvoie la couleur associé au rectangle.

#### **Classe VectorImage**

Écrivez le code de la classe VectorImage qui implémente Image.

La classe devra avoir :

- un constructeur :
	- VectorImage(List<Shape> shapes, **int** width, **int** height) : construisant une image de la taille spécifiée et avec les formes données en paramètre.
- cinq méthodes :
	- **public** Color getPixelColor(**int** x, **int** y) : retourne la couleur d'un pixel.
	- **public int** getWidth() : retourne la largeur de l'image.
	- **public int** getHeight() : retourne la hauteur de l'image.
	- **protected int** setWidth(**int** width) : fixe la largeur de l'image.
	- **protected int** setHeight(**int** height) : fixe la hauteur de l'image.

#### **Test de la classe VectorImage**

Pour tester la classe VectorImage, ajouter au paquet image la classe LogoLISFactory définie par le fichier [LogoLISFactory.java.](http://pageperso.lif.univ-mrs.fr/~arnaud.labourel/programmation2/code/LogoLISFactory.java) Puis changer le code présent dans Display pour utiliser cette nouvelle classe. Vous devriez obtenir l'affichage de l'image ci-dessous.

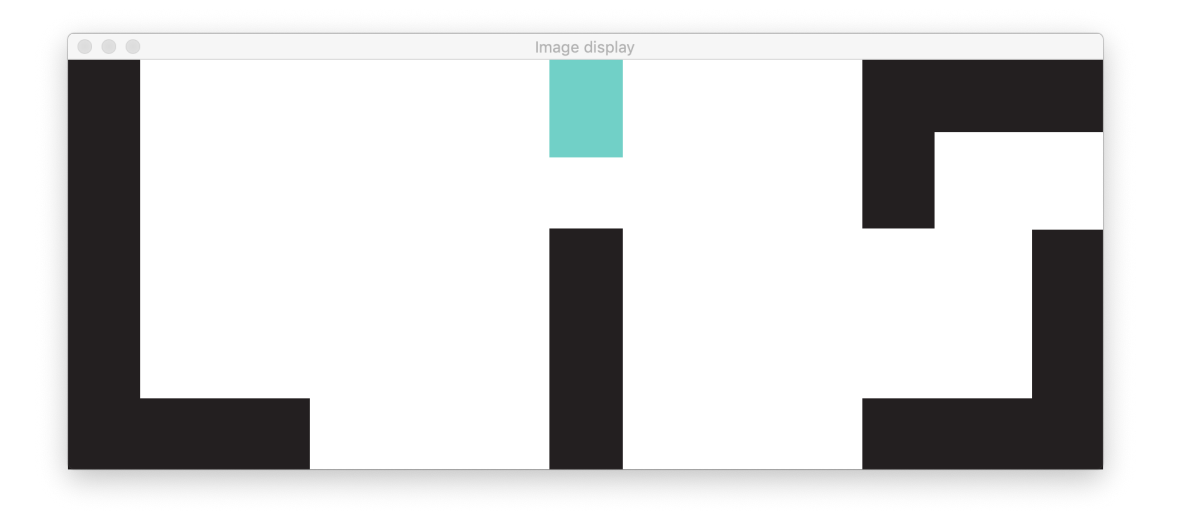

## **Tâches supplémentaires**

- Rajouter de nouvelles implémentations de l'interface Shape pour faire des cercles, des triangles rectangles, des triangles quelconques, des polygones quelconques, ...
- Réduire la duplication de code entre RasterImage et VectorImage.
- Écrire des tests et de la documentation pour toutes vos classes.